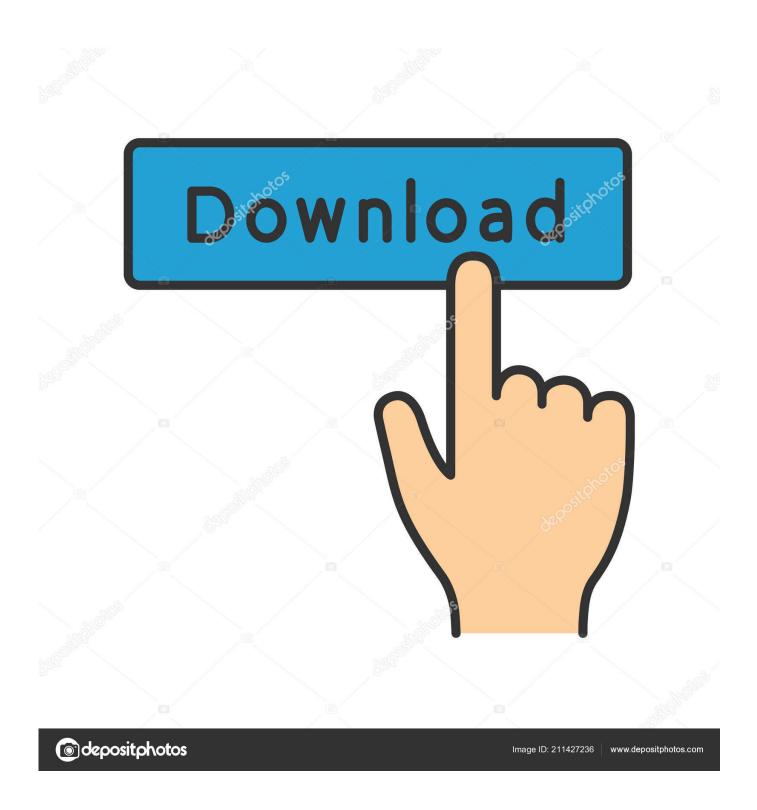

Mac Text Editor For Coding

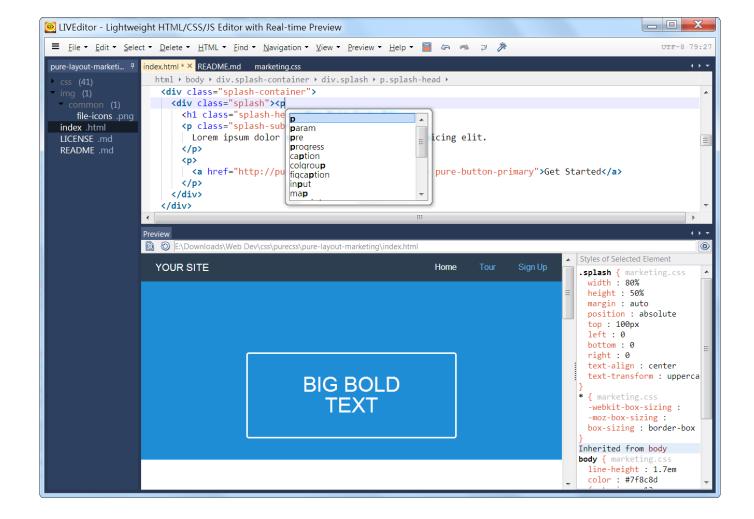

Mac Text Editor For Coding

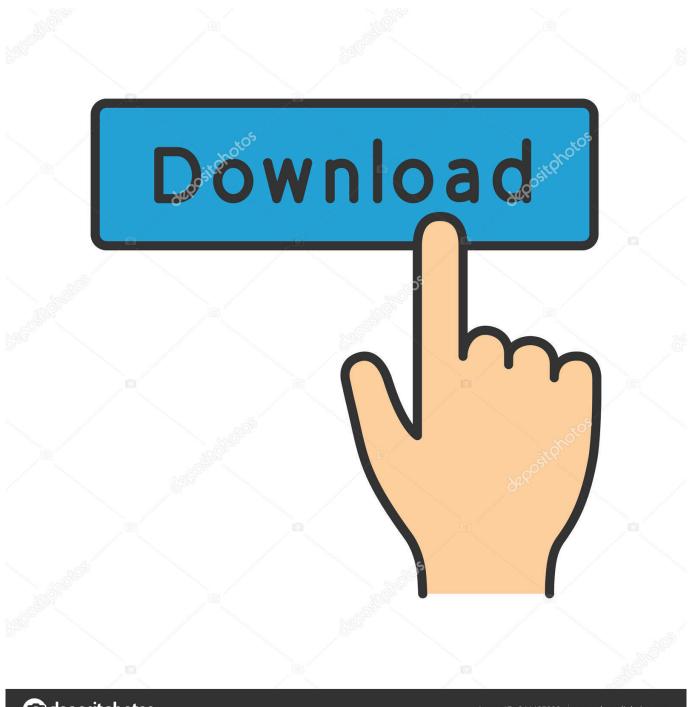

deposit photos

Image ID: 211427236

www.depositphotos.com

Atom Text Editor is new but advanced text editor for Mac It has already proven itself to be powerful.. Coding on OS X is a beautiful thing There are a lot of great text editors for coding on OS X and we have selected the best of the lot.

- 1. text editor coding
- 2. text editor coding question
- 3. text editor coding windows

Alternatively, of course, you can go back to this preference window and select Rich Text instead if you ever want to switch back to rich text by default.. As soon as you click the Plain Text button, all new TextEdit windows will open in Plain Text Mode.. Best Text Editor On MacMac Text Editor For CodingTextEdit is a free word processor that has long been included as part of Macintosh operating systems (it was originally created for the operating system and came to Apple as part of the company's of NeXT and its software, which would soon become the foundation of OS X).

## text editor coding

text editor coding, text editor coding mac, text editor coding question, text editor coding online, text editor coding windows, text editor coding android, text editor coding linux, text editor coding php, text editor coding meaning, text editor coding java Unduh Facebook Gratis En Tigo Aplicacion

This includes custom fonts, font sizes and styles, colors, bold, italicized, and underlined formatting, embedded images, and hyperlinks.. So, with this in mind, make sure you really want to convert from rich text to plain text, and make a backup copy of the document if you're not completely sure.. To do so, make sure the document you wish to convert is open and selected, then go to Format > Make Plain Text in the TextEdit menu bar. Ninjatrader License Key Generator

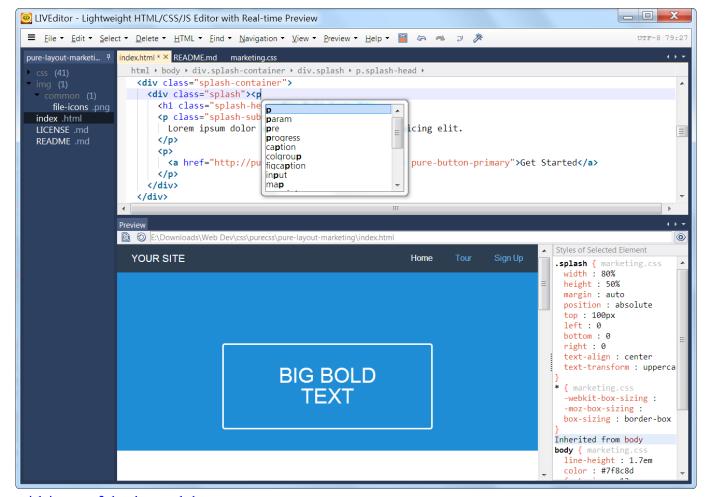

quicktimempeg2 dmg herunterladen mac

# text editor coding question

#### How To Install Realguitar 3

Best Text Editor On MacIf you select OK, everything except for your document's text will be removed. Despite its relatively basic interface, TextEdit has grown into a powerful application that can easily handle most simple word processing requirements. TextEdit offers powerful rich text formatting options But sometimes it's best to use TextEdit Plain Text Mode, which eliminates all formatting and, you guessed it, produces only plain text. TextEdit is able to offer these capabilities thanks to robust support for rich text formatting, which allows users to change fonts, sizes, colors, and more — in essence, the bulk of what most consumers think of when they picture more advanced word processing applications such as. Aplikasi Unduhan Untuk Android Bawaan Cuaca

### text editor coding windows

### wa gb 236 apk modded

Use Plain Text by Default in TextEdit If you're a budding programmer or blogger and you want a plain text environment to write code or HTML, you'll likely want to use TextEdit plain text mode almost exclusively.. Convert Rich Text to Plain Text in TextEdit TextEdit opens a new document in rich text mode by default, but you can easily convert a document to plain text at any time.. The tool is a free and open source text editor for Mac OS Notable features of the tool are the fuzzy search of text, multiple pane support for editing, file system browser and code folding.. Instead of switching each new document to plain text

mode manually using the steps above, why not set TextEdit to open in plain text mode by default? To use plain text by default in TextEdit, go to TextEdit > Preferences in the menu bar.. On the New Document tab, select Plain Text in the Format section You don't even need to close the preference window to initiate the change.. The result will be clean, simple, plain text Converting a document to plain text removes all formatting You can always convert a TextEdit plain text document back to a rich text document, but that only applies to new formatting; you won't get your original formatting back.. Alternatively, you can use the keyboard shortcut Shift-Command-T You'll get a confirmation box warning you that making a document plain text will remove all formatting; make sure you heed it carefully. ae05505a44 Secrets Download For Mac

ae05505a44

برنامج تحويل الصور الى Pdf كامل جرافيتي